## Download Adobe Photoshop 2016 Free \_\_HOT\_\_

Once you have the Adobe Photoshop cracked software installed on your computer and activated, you will be able to access and use all features of the software. To help you get more out of the software, we have provided a quick tutorial to help you unlock additional features of the software. To unlock additional features of the software, you will need to access the right files. This quick post will help you determine the best way to update and upgrade your version of Adobe Photoshop. First, start by locating the version of Adobe Photoshop that you want to update. Once you have the version, download the installer.exe file and run it. The installer will then ask you to update or upgrade your version. Choose the best option and then follow the on-screen instructions.

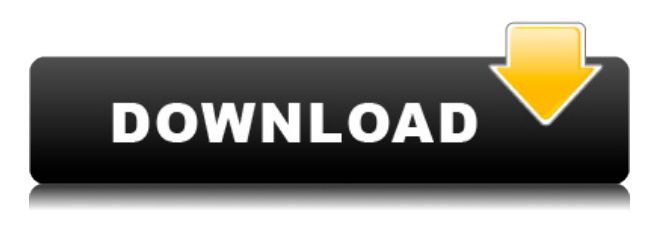

Adobe Photoshop is still very much a drawing tool. InDesign is much more powerful, but Photoshop is capable of doing almost any sort of drawing or image-editing work. Photoshop not only lets you make versatile complex diagrams with brushes and layers, but it helps you to create those diagrams as easily as possible. It offers all the tools you need to freely create artwork, then save and scale it easily with the conversion tools. The latest update to Adobe Productivity Suite has made it a lot easier to work on your files in other Adobe applications. The "Send to Adobe Photoshop CC" option allows for drag-and-drop synchronization. This update also makes it easier to access and manage your files when you use Photoshop Creative Cloud. It's hard to ignore the fact that the options in Photoshop have been streamlined and simplified. One of the biggest problems that many clients when working on their website projects are that they will simply upload their PSD files to the server. This causes wpadmin to be placed in a mess and can damage the settings. At the time of this writing, Share for Review is available in the following versions of Photoshop: CC 2018, CC 2017 CC 2016, CC 2015 CC 2014 and CC 2013. Try it out today!

**https://www.nongnu.org/adobe-photoshop/share-for-review.html** We're updating our customer support and documentation for our mobile photography workflow apps Photo Mechanic and Luminar, and releasing them on the App Store on July 1, 2018.Photo Register is the industry standard for storing memberships and product tags and barcodes for any store you run. It's the only thing you need to track your loyalty program, barcodes, tags, discounts, rewards, customer feedback, reviews,

news and more for your customers in one central location. It's the best tool you can have at your fingertips, so you can quickly and easily capture in one place all of the information about your programs.

## **Adobe Photoshop 2021 (Version 22.2)Registration Code With Key {{ lifetimE patch }} 2022**

Using Photoshop Camera is pretty easy — just launch the app, shoot a photo, and after a few taps, you can apply incredible photo editing effects and bokeh as well as change the color, contrast and clarity of your shots. You can also drag and drop photos from the Camera Roll or choose from more than 100 preset galleries that include selfies, editorials, lighting suggestions and more. To help you get the best results, the app has facial recognition technology that includes face detection and the ability to learn your best mode of shooting. Photoshop Camera includes all standard editing tools, like adjustment layers, filters, adjustment brushes and more. The Module Panel opens to reveal all the tools and features of Photoshop Camera. You can add preset decorators and filters to your shoots by tapping on them from the list. Setting can be saved to the device using the Autosave feature. There are preset profiles for every type of shot, but you can also tap on the color, contrast, clarity or bokeh presets to add another level of customization. In addition to those out-of-the-box presets, you'll find customizable tools to edit color, texture, light and contrast via the Inspector panel on the right. You can make adjustments such as Blending Modes, Curves, Color, Threshold and Invert. One of our favorite features in Photoshop Camera is the ability to Create Your Owns from scratch. You can use the Preset panel to fill the viewport with color clouds, and then draw in shapes such as bubbles and butterflies to come to life. You'll be able to save your finished piece as a new, unique preset and quickly access it on the Module Panel. 933d7f57e6

## **Adobe Photoshop 2021 (Version 22.2)Torrent (Activation Code) 2023**

The tutorial style easy-to-follow layout, extensive examples and clear explanations make for a pleasant way to learn about Photoshop and its features. The book also illustrates the benefits of using Photoshop for its various options including filters, retouching techniques, and compositing. In addition, the book showcases different effects and projects with ample references and kits for you to explore on your own. If you've ever wanted to design a logo, simulate a pencil sketch in Photoshop, or dream of a watercolor painting, Adobe Photoshop: A Complete Course and Compendium of Features will help you learn all the basics. Photoshop is a powerful application that can be used for a lot more than making pretty pictures! This book will teach you the basic tools and features to get you started. It also gives practical applications for taking your Photoshop skills to the next level. This Adobe Photoshop feature provides a visual demonstration of selectable color, brush edge, and color displacement in Photoshop. You'll see how easy it is to create and keep color looks consistent in your work. Although the book focuses more on fundamentals, the text also provides constructive solutions on the many issues that arise when using the application. For example, how to use and avoid the nodal connections methods of applying color, and the basics of changing and using layers during editing. Edit and enhance your photographs, create and retouch skins for your models or characters in the A New Photographic Book for Photoshop: Digital Composite Photography. Master the basic compositing and retouching techniques for taking a great photograph and improve them with Photoshop skills. This book covers the basics of Photoshop's retouching operations and blending modes to successfully improvise the appearance of an image.

download adobe photoshop setup file free download adobe photoshop styles free download font adobe photoshop free download full version adobe photoshop free download adobe photoshop full version free download adobe photoshop for pc windows 7 free download adobe photoshop for windows 8 free download adobe photoshop for windows 11 free where to download adobe photoshop free free download adobe photoshop free

In 2020, dynamic guides and layers give you significantly more control and efficiency in creating artwork. With this important technology updated, there's now a new cross-process color tool – Color Match – that helps users create consistent designs. And in another important update for users, there's now a total of 33 brushes in the Brush Shop.] In 2020, the Edit menu's colorful, modern-styled UI is now even easier to navigate. There are now two new tabs on the top menu bar—the Reference tab, and the Download tab. These tabs include some of the most-frequently used tools, like the Color Correction, Clone Stamp and Healing Brush tools — all of which have been updated to be even more intuitive and useful. Photoshop for 2019 includes new Search and Replace, Tilt-Shift, Displacement Map, and Content Aware tools. In 2020, these tech will be updated to feature even more powerful tools powered by Adobe Sensei to help you make your photos even better. Users can also expect more inventive tools for creative photography that do things like seamlessly remove the background from a portrait photo, or quickly bring an underwater scene to life. Adobe Photoshop is the professional app that applies only the best selection tools and gives photographers a chance to explore the limits of their creative chops. It has one of those rare collaborations that rivals the best of apps like Lightroom and Pixelmator. The app is packed with powerful features like content-aware fill, smart objects, noise reduction, the ability to correct perspective, and a plethora of selection tools.

The new release of Photoshop, the industry-leading advanced digital photo editing tool, Photoshop CS5 for macOS, provides a rich set of features for editing large-scale graphics and documents. You can easily manipulate image assets in large file sizes quickly and accurately on a single screen as you edit and create better imagery. Designers are always looking for ways to make their designs and layouts more appealing to the users. In this world of mobile devices and lot of options available to the users, how can you make your work stand out in the crowd? Here are the top six features in Photoshop that will surely help you do just that. Photoshop on the Web is a web-based version of Photoshop that allows you to edit and make files on your computer. You can open up to 20 images at a time, and you can use the fully featured Web editor with both the full-screen and LiveView viewing options. You can also save your projects locally and continue working on them offline. Adobe XD CC is a collaborative design tool for creative teams. It allows you to share designs and collaborate on them. It has a simple and intuitive user interface. It is used for designing websites and mobile apps. It is powered by Adobe InDesign. For customers who already use Photoshop, they get updates by using the Creative Cloud desktop app or through the web browser. Adobe also introduced a new way to preview and share work on the web with the release of Photoshop 24.5, which includes an updated Photoshop for the web.

[https://joinup.ec.europa.eu/sites/default/files/document/2022-12/Desperados-Wanted-Dead-Or-Alive-](https://joinup.ec.europa.eu/sites/default/files/document/2022-12/Desperados-Wanted-Dead-Or-Alive-Full-Crack-NEW-portable.pdf)[Full-Crack-NEW-portable.pdf](https://joinup.ec.europa.eu/sites/default/files/document/2022-12/Desperados-Wanted-Dead-Or-Alive-Full-Crack-NEW-portable.pdf) [https://joinup.ec.europa.eu/sites/default/files/document/2022-12/The-Gift-For-Husbands-Promotion-V](https://joinup.ec.europa.eu/sites/default/files/document/2022-12/The-Gift-For-Husbands-Promotion-VERIFIED.pdf) [ERIFIED.pdf](https://joinup.ec.europa.eu/sites/default/files/document/2022-12/The-Gift-For-Husbands-Promotion-VERIFIED.pdf) [https://joinup.ec.europa.eu/sites/default/files/document/2022-12/Plug-And-Mix-VIP-Bundle-V303r1-In](https://joinup.ec.europa.eu/sites/default/files/document/2022-12/Plug-And-Mix-VIP-Bundle-V303r1-Incl-Keygen-INSTALL-R2R.pdf) [cl-Keygen-INSTALL-R2R.pdf](https://joinup.ec.europa.eu/sites/default/files/document/2022-12/Plug-And-Mix-VIP-Bundle-V303r1-Incl-Keygen-INSTALL-R2R.pdf) <https://magic.ly/9monsdotheizu/Joker-Hindi-Dubbed-Torrent-Download-NEW> [https://joinup.ec.europa.eu/sites/default/files/document/2022-12/Keygen-Magix-Music-Maker-15-Sou](https://joinup.ec.europa.eu/sites/default/files/document/2022-12/Keygen-Magix-Music-Maker-15-Soundpools-FULL.pdf) [ndpools-FULL.pdf](https://joinup.ec.europa.eu/sites/default/files/document/2022-12/Keygen-Magix-Music-Maker-15-Soundpools-FULL.pdf) [https://joinup.ec.europa.eu/sites/default/files/document/2022-12/Driver-For-Acpi-Smo8800-1-EXCLU](https://joinup.ec.europa.eu/sites/default/files/document/2022-12/Driver-For-Acpi-Smo8800-1-EXCLUSIVE.pdf) [SIVE.pdf](https://joinup.ec.europa.eu/sites/default/files/document/2022-12/Driver-For-Acpi-Smo8800-1-EXCLUSIVE.pdf) [https://new.c.mi.com/th/post/1330561/Borderlands\\_2\\_Crack\\_LINK\\_Fix\\_Skidrow](https://new.c.mi.com/th/post/1330561/Borderlands_2_Crack_LINK_Fix_Skidrow) [https://joinup.ec.europa.eu/sites/default/files/document/2022-12/Descargar-Fileviewpro-Portable-BE](https://joinup.ec.europa.eu/sites/default/files/document/2022-12/Descargar-Fileviewpro-Portable-BEST.pdf) [ST.pdf](https://joinup.ec.europa.eu/sites/default/files/document/2022-12/Descargar-Fileviewpro-Portable-BEST.pdf) [https://new.c.mi.com/th/post/1331847/Descargar\\_Wincaja\\_Full\\_Torrent\\_20\\_LINK](https://new.c.mi.com/th/post/1331847/Descargar_Wincaja_Full_Torrent_20_LINK) [https://joinup.ec.europa.eu/sites/default/files/document/2022-12/Key-Gratuit-Pour-Smart-Pc-Fixer-V4](https://joinup.ec.europa.eu/sites/default/files/document/2022-12/Key-Gratuit-Pour-Smart-Pc-Fixer-V42-Startimes.pdf)

[2-Startimes.pdf](https://joinup.ec.europa.eu/sites/default/files/document/2022-12/Key-Gratuit-Pour-Smart-Pc-Fixer-V42-Startimes.pdf)

With its since 2001, Adobe provides a font called Radicale, which has been designed by Adobe in the year 2011. This special font allows users to draw on any surface, whether it's the screen of a phone or a fat canvas, with the help of some tools. The character of this font is absolutely unique. In the appearance of the document, this font is the boldest, most unique and the most amazing choice. This font is an award-winning solution to text and document visualisation. The font contains a high amount of special characters such as the rocket, rain, fireworks, and wind. The font has the feature of being more human-friendly, as its characters aren't too hard to read. Adobe Photoshop CC is an image editing tool developed by Adobe Systems Inc for creators to comfortably edit and create various digital and print medium. With this tool, users can create creative graphical designs on web, images and paintings. With this tool, users can convert photos into black and white, red, blue, and green colors. With the Adobe Photoshop software you are able to create, enhance, optimize and edit your photographs so far the standards, are more advanced, concise and accessible. This software introduced the mirroring, erasing, selecting, and adding effects. The Photoshop is an advanced image

editing software provided with a range of features that will help you in creating professional photographic artwork. The various versions of Photoshop reduce the complexity or workload for users.

You can also move efficiently between layers of an image by placing them over each other, drag them to different locations, or copy an image to a new layer and edit it. Removing a layer is equally easy. Final step-by-step editing of layers, including erasing, cutting and pasting, and adding, replacing or merging layers, is done just as easily as placing or moving them. In Photoshop, in order to add a Smart Object, you first have to select a layer and then press the "Transform" tool and enable the "Smart Objects" option from the menu. The Smart Object will appear as a new layer in the Photoshop Layers panel. The Smart Object behaves like a standalone object inside a Photoshop document, you can easily add, delete or reorder the Smart Objects to make the best composition and keep the edited composition ready for sharing. This tool is the best of tool that allows to rotate an object in an easy way. With this tool, designers can rotate a particular image to desired angles and positions including rotate, flip and flip and rotate. If you want remove an object, you can easily delete this image by Ctrl clicking a swivel tool. The keyboard shortcuts are one of the best features of Photoshop, which is used to take quick actions or editing of objects. Every key stroke is assigned to do a particular task, such as crop, create frames, select frames, etc. Six is the best of all the methods to make a copy of an object or portion of an image and can be applied to a single layer, group of layers or to an entire document, making it a quick way to manipulate an image.